## Linguaggio macchina

## Istruzioni

READ legge un dato dal nastro di input e lo memorizza nell'accumulatore

**WRITE** scrive il contenuto dell'accumulatore sul nastro di uscita

LOAD x carica il dato nella cella di memoria all'indirizzo x nell'accumulatore

STORE **x** scrive l'informazione presente nell'accumulatore nella cella di memoria all'indirizzo x

ADD x somma il contenuto della cella di memoria all'indirizzo x all'accumulatore

SUB x sottrae il contenuto della cella di memoria all'indirizzo x all'accumulatore

**MULT** x moltiplica il contenuto della cella di memoria all'indirizzo x all'accumulatore

DIV x divide il contenuto della cella di memoria all'indirizzo x all'accumulatore

BR x salta direttamente all'istruzione x

 $BEQ \times / BNE \times$ salta all'istruzione x se il valore dell'accumulatore è uguale/diverso da 0

BL x / BLE x / BG x / BGE x salta all'istruzione x se il valore dell'accumulatore è minore/minore o uguale/maggiore/maggiore o uguale a 0

END termina il programma

## Indirizzamento

Indirizzamento DIRETTO: ISTR 13 Indirizzamento INDIRETTO: ISTR@ 11 Indirizzamento ESPLICITO: ISTR=14

Dove ISTR è una fra LOAD, STORE, ADD, SUB, MULT, DIV

## Codifica binaria istruzioni

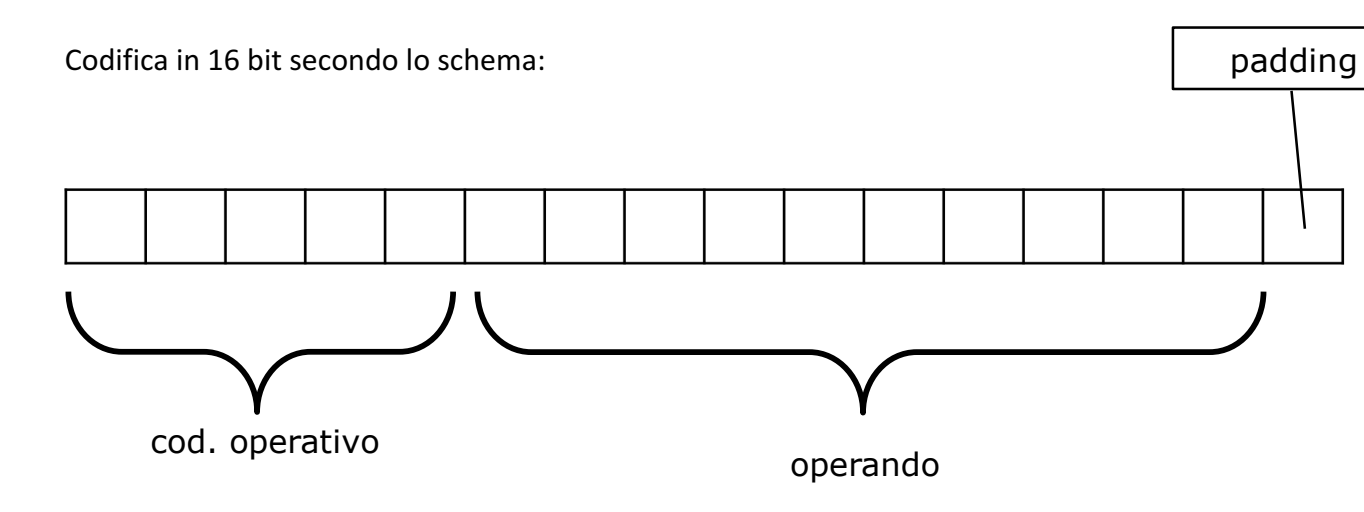

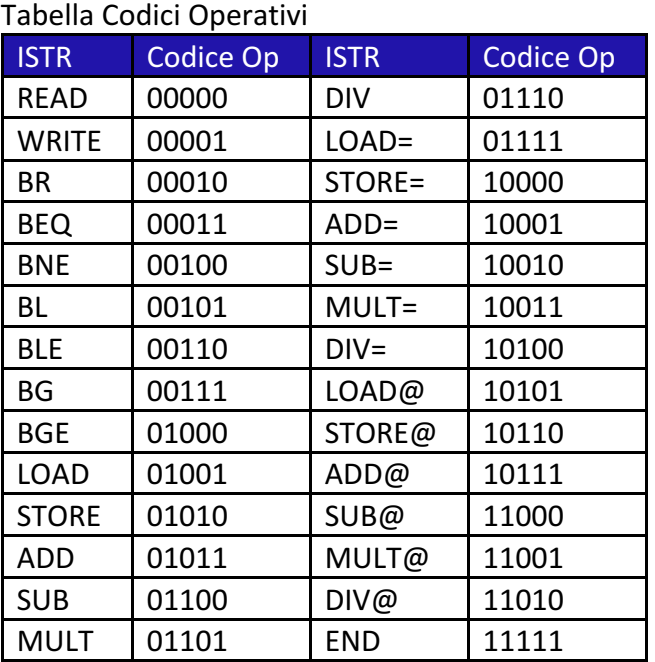